# SAP EDUCATION

### SAMPLE QUESTIONS: C\_TM\_80

SAP Certified Application Associate - Transportation Management with SAP TM 8.0 - [print view](http://www.sap.com/services/education/certification/schedule/CTM80.epx?pageview=print)

Disclaimer: These sample questions are for self-evaluation purposes only and do not appear on the actual certification exams. Answering the sample questions correctly is no guarantee that you will pass the certification exam. The certification exam covers a much broader spectrum of topics, so do make sure you have familiarized yourself with all topics listed in the exam competency areas before taking the certification exam.

## **Questions**

L,

1. Products with different characteristics should not be loaded on to the same vehicle. Which incompatibility type is required to achieve this?

Please choose the correct answer.

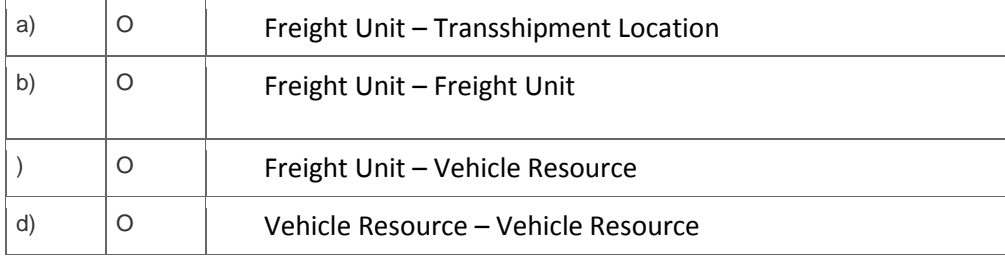

#### 2. Where can you activate Event Management integration?

Note: There are 3 correct answers to this question.

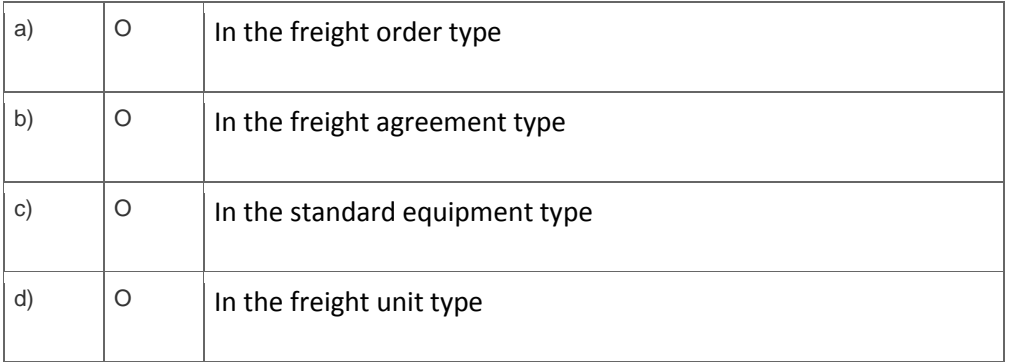

3. You track events such as truck delays and breakdowns during the execution of a freight order. How are these events categorized in SAP Event Management?

Please choose the correct answer.

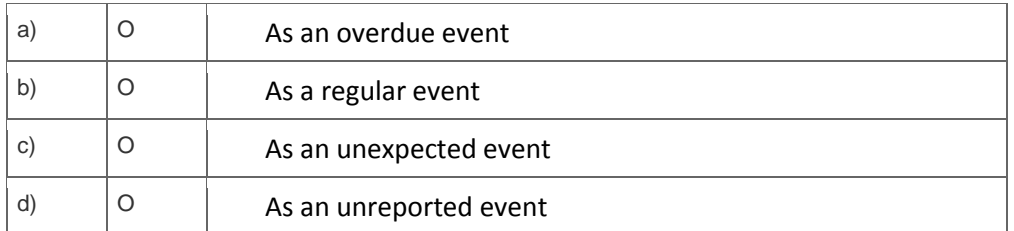

4. You are doing business with two carriers. Carrier A has a large fleet and a well-run back-office, carrier B is a driver/owner of a single vehicle.

What is a recommended communication setup in this situation?

Please choose the correct answer.

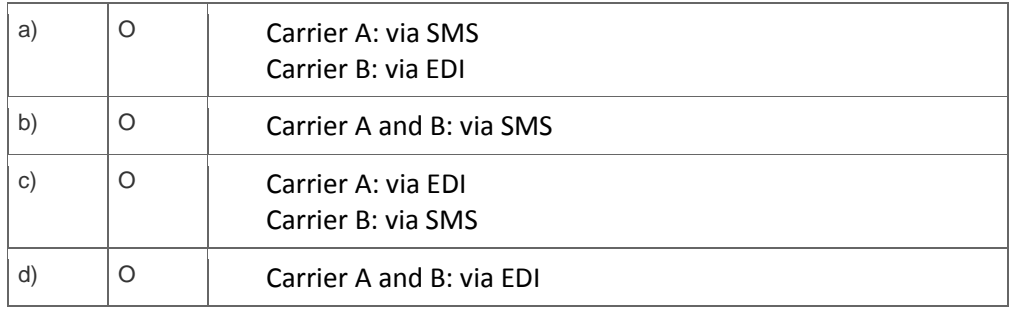

5. Which profiles can be part of the planning profile?

Note: There are 3 correct answers to this question.

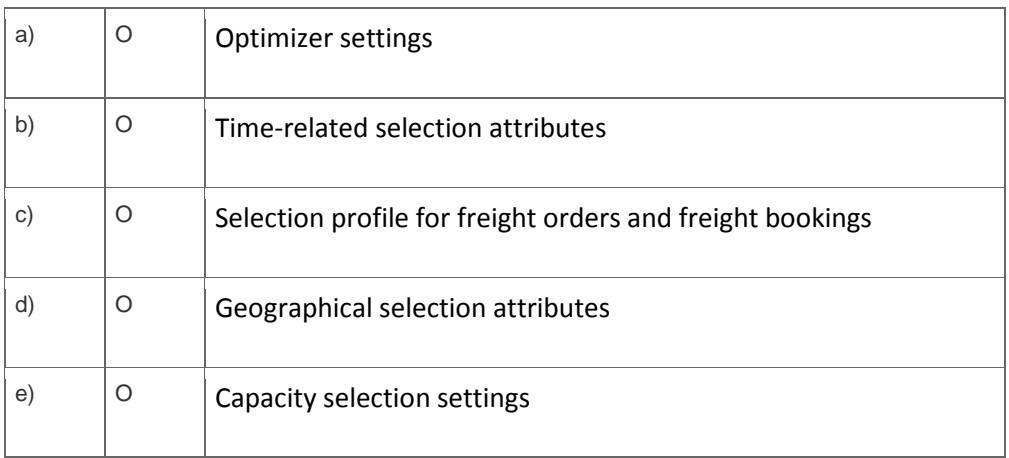

6. Your company ships both chlorine and ammonia. These products cannot be transported together on the same vehicle from a safety and regulatory perspective. Your company is using Environment, Health and Safety (EH&S).

How do you ensure that the products are not transported together?

Please choose the correct answer.

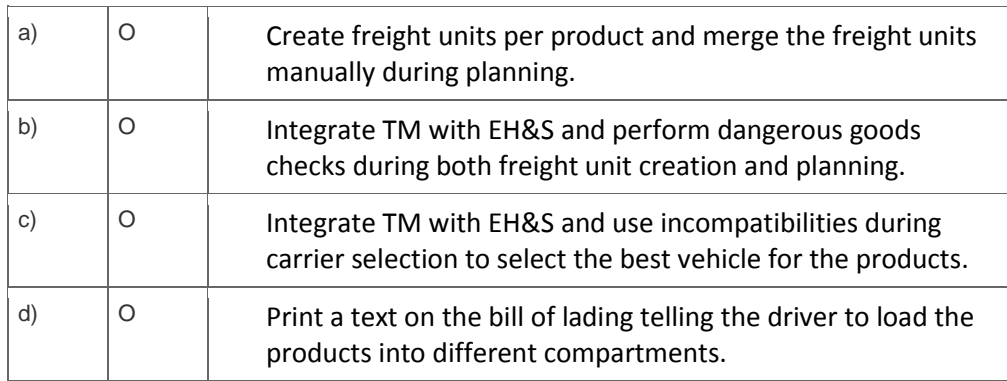

7. You have not connected TM to a geographical information system (GIS). How can you configure TM to approximate road distance and duration?

Note: There are 2 correct answers to this question?

Please choose the correct answer.

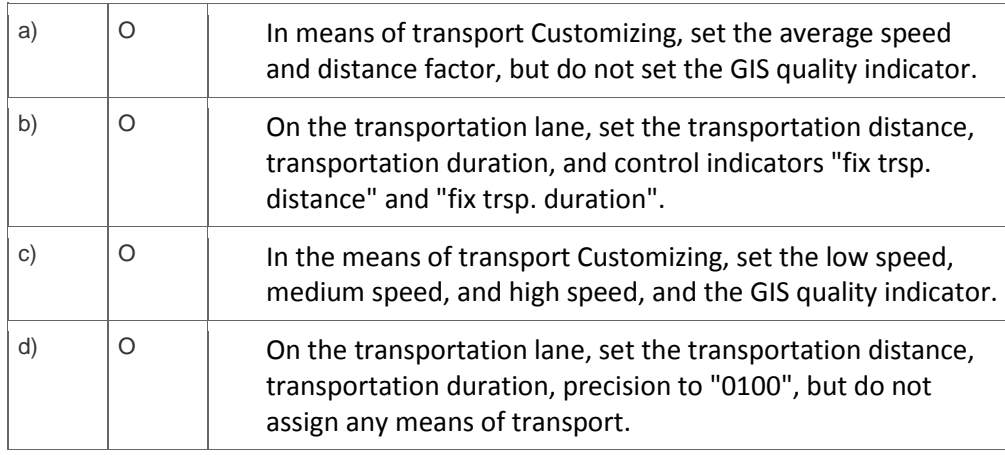

8. Which master data objects do you define to describe recurring transports between two locations?

Please choose the correct answer.

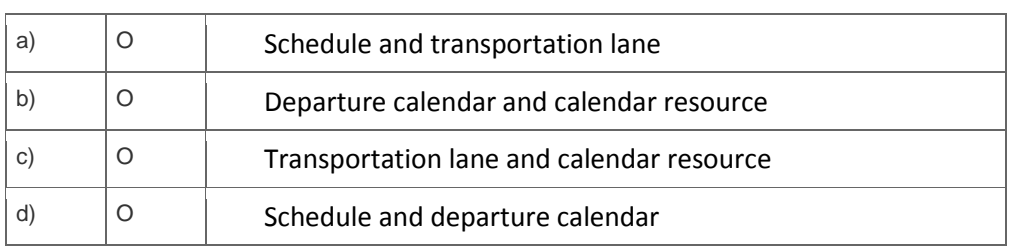

9. You want to create an order-based transportation requirement type that supports:

- Analytics
- Creation of a successor business document

Which indicators must you set in Customizing to achieve this?

Note: There are 3 correct answers to this question.

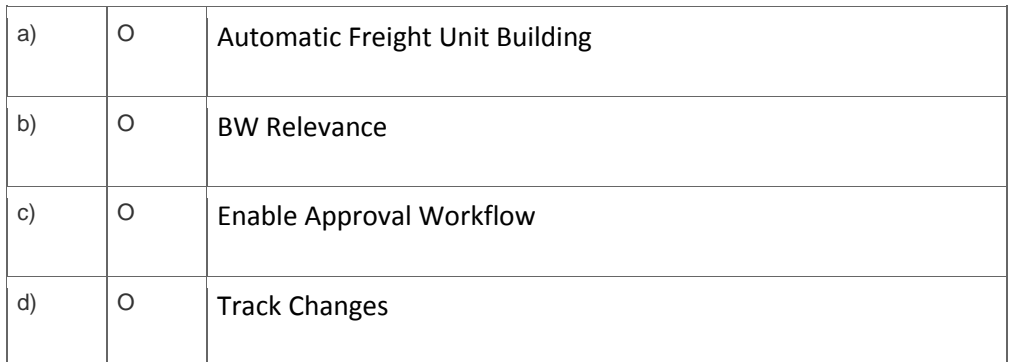

#### 10. Which of the following are calculation resolution bases?

Note: There are 3 correct answers to this question.

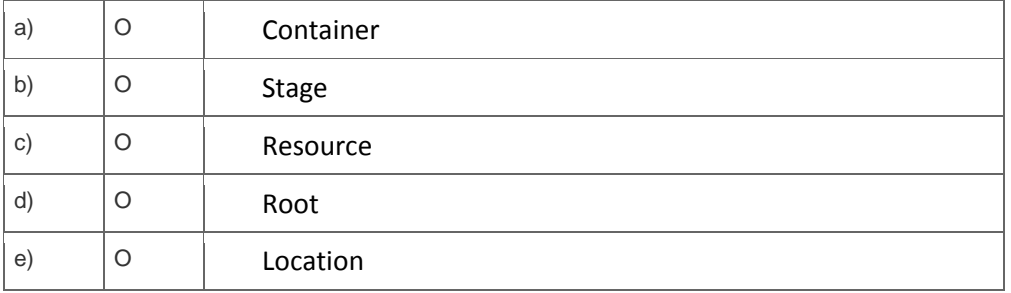

11. The rate table used in a charge item differs depending on the situation. What do you have to configure to be able to choose the appropriate rate table?

Please choose the correct answer.

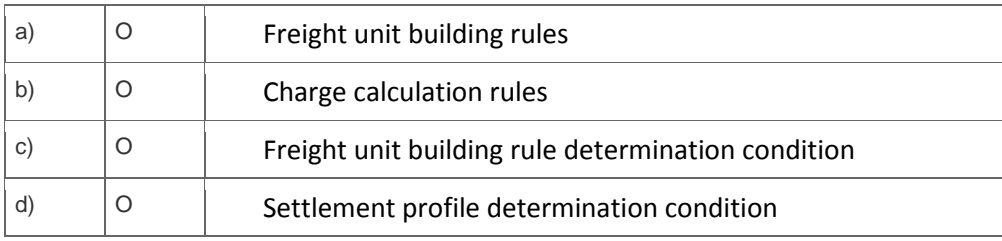

## **Solutions**

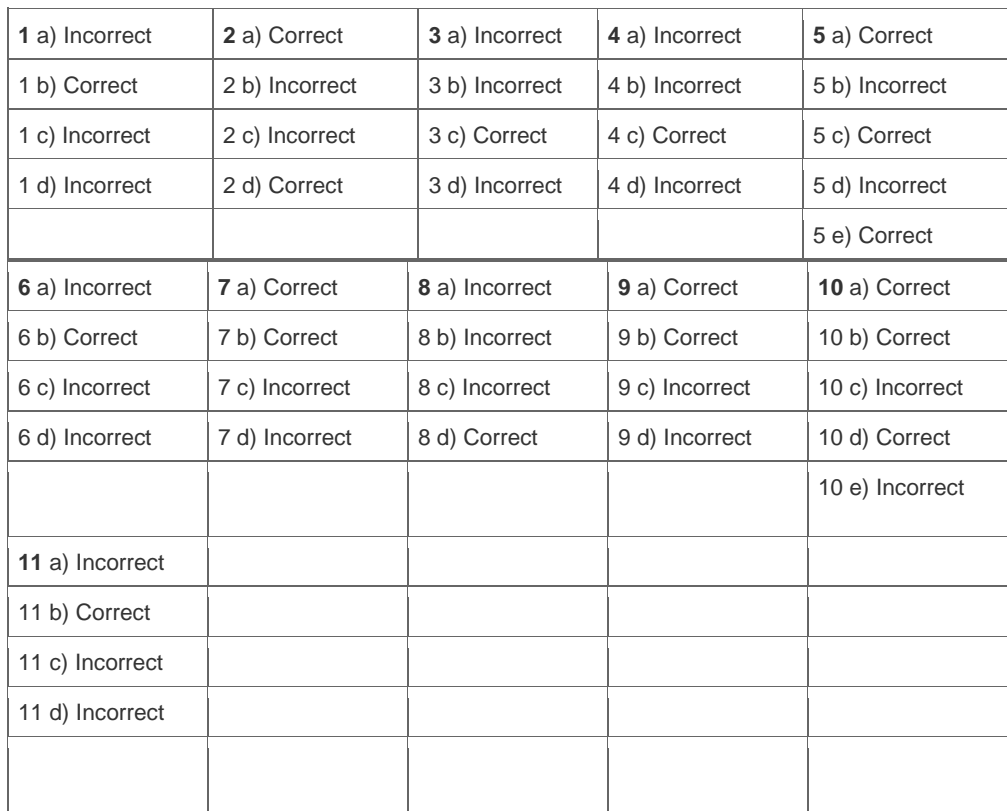

**Want to learn more?** [Contact SAP](http://www.sap.com/contactsap/) for more information.